# **QGIS Application - Bug report #7990 labelling/selection of WFS multi part geometries fails**

*2013-06-03 01:55 PM - Giovanni Manghi*

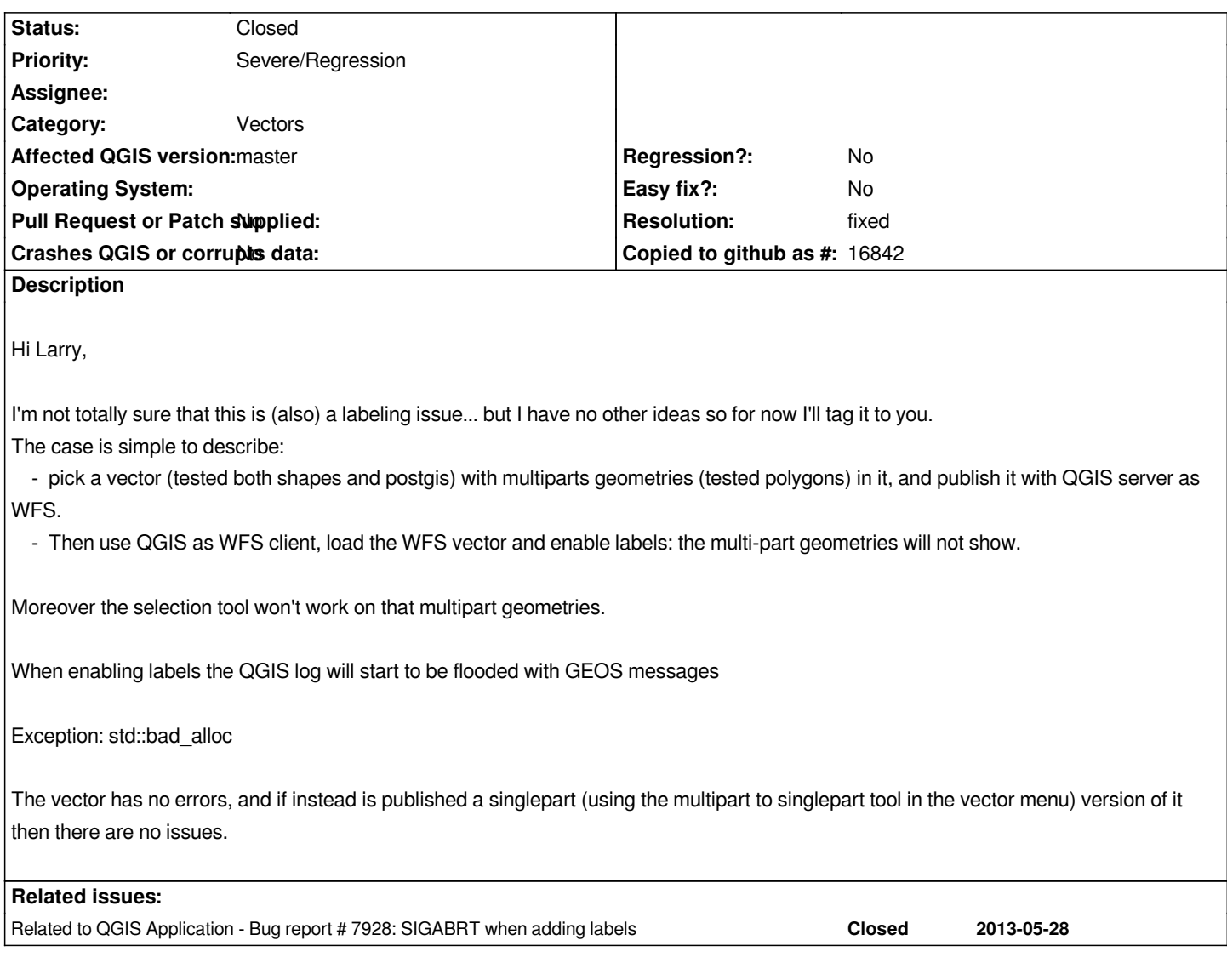

### **History**

## **#1 - 2013-06-03 04:13 PM - Larry Shaffer**

*- File label-every-feature-part\_works-w-shp.png added*

# *Hi Giovanni,*

*Also, the original data source shape file has its multi-part features labeled properly (see attachment). I do not have a server setup on this Mac, so can't test the WFS at the moment.*

*I'm guessing at this point, but it sounds like the WFS is may be serving the multi-part features as single part, and/or the served WFS multi-part features are not being correctly recognized by QgsPalLabeling or when registering the feature in QgsPalLayerSettings.*

*Or, GEOS just doesn't like the WFS served features, for whatever reason.*

*Do you have a public URL for the WFS I can test?*

## **#2 - 2013-06-04 12:45 PM - Giovanni Manghi**

*Hi Giovanni,*

*Also, the original data source shape file has its multi-part features labeled properly (see attachment). I do not have a server setup on this Mac, so can't test the WFS at the moment.*

*I'm guessing at this point, but it sounds like the WFS is may be serving the multi-part features as single part, and/or the served WFS multi-part features are not being correctly recognized by QgsPalLabeling or when registering the feature in QgsPalLayerSettings.*

*Or, GEOS just doesn't like the WFS served features, for whatever reason.*

*Do you have a public URL for the WFS I can test?*

*I will provide a URL as soon as possible.*

#### **#3 - 2013-06-04 04:37 PM - Giovanni Manghi**

*Do you have a public URL for the WFS I can test?*

*http://mapserver.uevora.pt/cgi-bin/qgis\_mapserv.fcgi?map=/var/www/wfs\_labels/wfs\_labels.qgs*

#### **#4 - 2013-06-04 05:45 PM - Larry Shaffer**

- *[Category changed from Labelling to Vectors](http://mapserver.uevora.pt/cgi-bin/qgis_mapserv.fcgi?map=/var/www/wfs_labels/wfs_labels.qgs)*
- *Assignee deleted (Larry Shaffer)*
- *File issue-7990\_call-tree.png added*
- *File issue-7990\_select-mlutipart.png added*

*Thanks for the URL.*

*This appears to be related to issue #7928. There is something wrong in the way* **QgsGeometry::exportWkbToGeos()** *interacts with GEOS. Similar to #7928, it is (I believe) unrelated to labeling.*

 *1. Load WFS layer 'multipart' from URL mentioned above*

 *2. Try to select the feature shown in attachment:issue-7990\_select-mlutipart.png -> leads to same immediate use of available RAM as noted in issue #7928*

*Similar call stack noted in Mac Instruments profiling tool, see attachment:issue-7990\_call-tree.png*

*I am unsure how to fix this (unfamiliar with this part of source code), so unassigned myself from issue.*

#### **#5 - 2013-06-16 05:24 AM - Giovanni Manghi**

*Larry Shaffer wrote:*

*Thanks for the URL.*

*This appears to be related to issue #7928. There is something wrong in the way QgsGeometry::exportWkbToGeos() interacts with GEOS. Similar to 7928, it is (I believe) unrelated to labeling.*

 *1. Load WFS layer 'multipart' from URL mentioned above*

 *2. Try to select the feature shown in attachment:issue-7990\_select-mlutipart.png -> leads to same immediate use of available RAM as noted in issue #7928*

*Similar call stack noted in Mac Instruments profiling tool, see attachment:issue-7990\_call-tree.png*

*I am unsure how to fix this (unfamiliar with this part of source code), so unassigned myself from issue.*

*The fix for #7928 does not seems to have fixed also this.*

*Do you think is a qgis (wfs) server issue?*

### **#6 - 2013-07-12 07:32 AM - Jürgen Fischer**

*- Status changed from Open to Feedback*

*Giovanni Manghi wrote:*

*Do you think is a qgis (wfs) server issue?*

*Not reproducable here. Maybe commit:cb35c894007 or commit:f3d79a88 fixed it.*

#### **#7 - 2013-07-12 07:37 AM - Giovanni Manghi**

*- Status changed from Feedback to Closed*

*- Resolution set to fixed*

*Jürgen Fischer wrote:*

*Giovanni Manghi wrote:*

*Do you think is a qgis (wfs) server issue?*

*Not reproducable here. Maybe commit:cb35c894007 or commit:f3d79a88 fixed it.*

*seems fixed, probably by commit:f3d79a88*

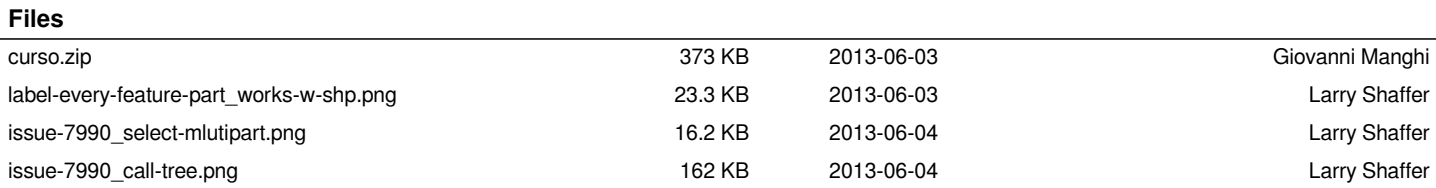